# Pipelight Windows browser plugins on Linux

Michael Müller Sebastian Lackner Erich E. Hoover

May 7, 2014

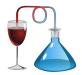

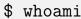

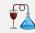

#### Michael Müller (michael@fds-team.de)

studying computer science at the university of Heidelberg, Germany

### Sebastian Lackner (sebastian@fds-team.de)

studying physics at the university of Heidelberg, Germany

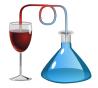

#### Erich E. Hoover (erich.e.hoover@gmail.com)

Ph.D in applied physics, developing improved lasers for OCT (medical imaging)

#### Table of contents

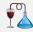

- Overview of Pipelight
- Supported services and plugins
- 3 Installing and using Pipelight
- Security
- 5 Future Ideas & Problems
- 6 Conclusion

# Overview of Pipelight

## Motivation 1/4

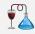

### Have you ever tried to use a Video On Demand (VOD) service on Linux?

#### Instant Watching System Compatibility

#### **Complete System Requirements**

To watch instantly, you'll need a computer that meets the following minimum requirements:

#### Windows

- Windows Vista or Windows 7
- . Internet Explorer 8 or higher; or the latest version of Firefox; or the latest version of Chrome
- 1.2 GHz processor
- 512 MB RAM
- Mac
  - An Intel-based Mac with OS 10 4 11 or later
  - Safari 4 or higher; or the latest version of Firefox; or the latest version of Chrome
  - 1 GB RAM

#### Chrome OS

. A Google Chromebook or Chromebox running Chrome OS 29 or higher

Watch instantly home page >

Source: netflix com

## Motivation 2/4

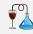

- Why are VOD services not supported on Linux?
- VOD services must fulfill the requirements of the content providers:
  - prevent recording of content
  - require display security (HDCP)
  - license expiration date
  - ...
  - → proprietary browser-plugins (Silverlight, Widevine, ...)
- Unfortunately all those plugins are not available natively for Linux
  - → here Pipelight comes in handy!

## Motivation 3/4

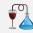

#### Pipelight

- acts as wrapper to run Windows plugins in Linux browsers
- utilizes Wine to provide a Win32 environment to the plugins
- downloads, installs and configures the plugins
- keeps plugins up-to-date

Pipelight integrates so seamlessly into Linux ...

## Motivation 4/4

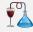

 $\dots$  you won't even notice running Windows software

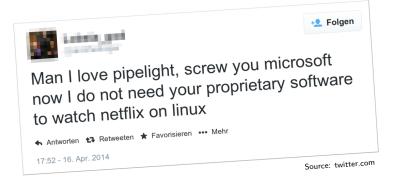

# Supported services and plugins

#### Known to work VOD services

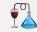

#### Pipelight will give you access to ...

- Amazon Instant.
- arte
- Caiway
- CANAL+ yomvi
- Channel 4od
- Eurosport
- Filmstriben
- Katsomo
- Magine

- MTV Videótár
- Netflix
- Quickflix
- Rai.tv
- redbox instant
- SF ANYTIME
- Sky NOW TV
- SkyGo
- Sky Snap

- Sumo 2
- Telecine Play
- TV d'Orange
- UPC Horizon TV
- Viaplay
- VIDEOBUSTER
- Videoload
- WATCHEVER
- Yelo TV

... but Pipelight is not only about VOD, we support a lot more ...

## Supported plugins

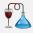

- Silverlight
- Plash
- Widevine
- 4 Unity3D
- Shockwave
- 6 Adobe Reader
- ViewRight
- 8 .

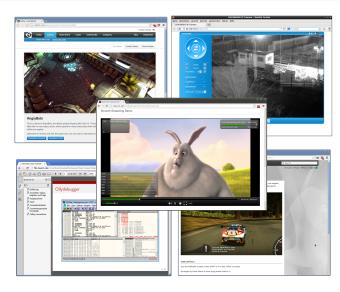

#### How does it work?

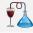

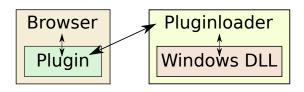

- Linux
  - Browser loads Pipelight plugin, which then starts up Wine
  - acts as a bridge to the pluginloader.exe process (in Wine)
- 2 Custom Wine version (called "wine-compholio")
  - pluginloader.exe loads the requested plugin DLLs
- 3 Communication via Pipes!

### wine-compholio: Features

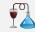

## Wine provides the **basic functionality** for Pipelight to work,

... but does not (yet) provide all the features we need:

| Special XEMBED support | (all Pipelight plugins |
|------------------------|------------------------|
|------------------------|------------------------|

- Support for PulseAudio audio backend
- Support for notifications when network interfaces are added/removed
- Support for stored Access Controlled Lists (ACLs)
- Support for inherited file ACLs
- Workaround for relative UrlCombine URLs
- Addition of Arial font
- Reduced SetTimer minimum timeout to 5 ms
- Workaround for TransactNamedPipe
- Support for junction points
- Support for TransmitFile
- Support for GetVolumePathName

- s)
- (all Pipelight plugins)
  - (Silverlight)
    - (Silverlight)
    - (Silverlight)
    - (Silverlight) (Silverlight)
- (better Silverlight performance)
  - - (Unity3D)
      - (bonus)

      - (bonus) (bonus)

Support for additional XEMBED events

Fixes for embedded window support

### wine-compholio: Accepted upstream features

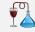

(all Pipelight plugins)

(all Pinelight nluging)

#### Also non-Pipelight users benefit from our patches that got upstream ...

| _ | Fixes for embedded window support                                 | (all Pipelight plugins)        |
|---|-------------------------------------------------------------------|--------------------------------|
| • | Now sending focus request for embedded windows                    | (all Pipelight plugins)        |
| • | Proper support for SPFILENOTIFY_FILEEXTRACTED file targets        | (Silverlight)                  |
| • | Nanosecond precision file time storage                            | (Silverlight)                  |
| • | Proper support for semicolons in InternetCrackUrl                 | (Silverlight)                  |
| • | Support for SetSecurityInfo                                       | (Silverlight)                  |
| • | Support for [Get Set]NamedSecurityInfo                            | (Silverlight)                  |
| • | Proper minimum SetTimer timeout support                           | (Silverlight)                  |
| • | Fix IFilterGraph2::AddFilter call to IBaseFilter::JoinFilterGraph | (Silverlight)                  |
| • | Support for quotations in UrlCombine                              | (Silverlight)                  |
| • | Support for VMR7MonitorConfig                                     | (Silverlight)                  |
| • | Create directories with the requested security attributes         | (Silverlight)                  |
| • | Support for additional CompareStringEx flags                      | (Silverlight)                  |
| • | Support for IDirect3DSwapChain9Ex                                 | (Silverlight GPU acceleration) |
| • | Support for Video Mixing Renderer 7                               | (Silverlight GPU acceleration) |
| • | Give each VMR7 monitor a unique id                                | (Silverlight GPU acceleration) |

# Installing and using Pipelight

#### Installation

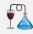

- Pipelight itself is very "lightweight", nevertheless
  - compiling Wine is time consuming and difficult (at least on 64-bit)
- ⇒ We therefore provide packages for the following systems:
  - Arch Linux
  - AVLinux
  - CentOS 6
  - Debian
  - Fedora

- Mageia 4
- openSUSE
- Slackware
- SteamOS
- Ubuntu

(see http://fds-team.de/cms/pipelight-installation.html)

### Installation - Example

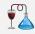

- The following steps will install Pipelight on Ubuntu / Mint: sudo add-apt-repository ppa:pipelight/stable sudo apt-get update sudo apt-get install --install-recommends pipelight-multi
- Now grab a recent plugin database from the server:
   sudo pipelight-plugin --update
- Enable the plugins you want to use:
   sudo pipelight-plugin --enable silverlight
- You are done!

### Typical problems

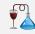

- Error message: Your operating system is not supported!
  - ightarrow Install an user agent switcher and set it to Windows
- Silverlight crashes while loading a DRM protected video
  - $\rightarrow$  Disable HTTPS Everywhere / NoScript / ...
- Plugin crashes when loading a video / bad performance
  - → Install the 32 bit graphic driver libraries
  - → PulseAudio is causing trouble, run: pulseaudio -k
- ⇒ More information are available in our FAQ section

# Security

### Security

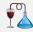

- Browsers are getting more and more secure, but what about plugins?
- Plugins exploits increasingly interesting for attackers, especially ...
  - Flash
  - Java
  - but Silverlight has also gained some interest
- So what about plugin vulnerabilities and Pipelight?
  - ightarrow Lets take a look at a Silverlight exploit published some months ago

## Silverlight Exploit - Screenshot

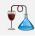

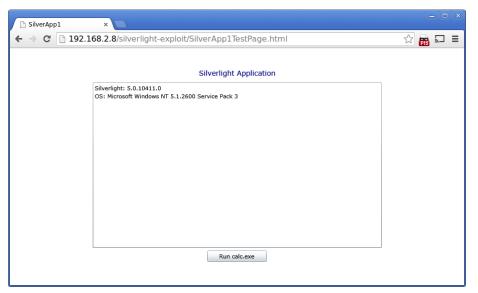

## Silverlight Exploit - Pipelight

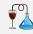

- What happens if you execute this exploit in Pipelight?
  - $\rightarrow$  Pipelight hits an internal assertion and aborts. Why?
- Explanation:
  - normally all NPAPI objects have to be created by the browser
  - exploit was based on an error, where an object was created by Silverlight instead
  - $\rightarrow$  Pipelight detects the invalid pointer and terminates the plugin
  - $\rightarrow$  The exploit was not able to execute its payload :-)
- ⇒ This was just luck, is there a more reliable protection against exploits?

## Pipelight-Sandbox [beta]

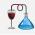

Pipelight-Sandbox runs plugins in a secure way using namespaces:

PID namespace Other processes are not visible

Mount namespace Filesystem is readonly (except WINEPREFIX)

• IPC namespace Other Sockets are not accessible

■ **Network namespace** Restricted network access (i.e. blocked 192.168.\*, 10.\*, ...)

- Not only useable with Pipelight!
- $\rightarrow$  Should protect against any kind of manipulation

## Pipelight-Sandbox [beta]

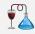

- Pipelight-Sandbox can run any Linux program and is highly configurable:
  - Allow X server access?
  - Allow Pulseaudio access?
  - Allow network access?
  - Define writeable directories
- When using with Wine: only writeaccess to WINEPREFIX required.
- Issues left:
  - allowing network access makes it possible to steal information
  - everything still beta, so use it at your own risk!

## Future Ideas & Problems

## GPU decoding

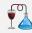

#### Accelerated video decoding

- not to be confused with video rendering (already supported)
- DXVA2 ↔ VAAPI translation
- supports Intel (natively), NVIDIA and AMD (through wrappers)

#### Current state:

working prototype for MPEG2

#### Future work:

- still lacks a proper integration into wined3d
- support for other codecs

## Support more systems / platforms

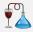

- Porting Pipelight / Wine patches to other platforms
  - FreeBSD (almost done)
  - MacOS (how to solve embedding?)

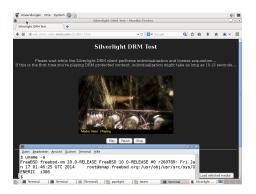

### Add Darling support

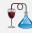

- What about running MacOS plugins on Linux?
  - Darling (http://darlinghq.org) allows running MacOS binaries on Linux
  - APIs are much more similar → better performance, less bugs?
  - no DirectX to OpenGL translation!

- Current state:
  - very early stage, not yet useable for Pipelight
  - ⇒ Help Luboš Doležel and contribute to his project to speedup the development :-)

## End of NPAPI = End of Pipelight?

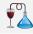

#### What if browsers drop NPAPI?

- Chrome already dropped it in their latest beta version
- Firefox also had plans to discontinue NPAPI

#### Possible solutions:

- ullet add translation NPAPI  $\leftrightarrow$  PPAPI / NaCL
- patch browser to reimplement / reenable NPAPI
- provide users with a "custom" NPAPI browser

## PPAPI / NaCL Translation Difficulties

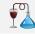

APIs like PPAPI are **much more locked down** than NPAPI, this increases security but simultaneously breaks many commonly-used NPAPI features

- Wine can not be executed inside a NaCL / PPAPI sandbox
- Hacks are needed to get around these restrictions
  - break out of the sandbox?
  - communication with external process?
- Still PPAPI lacks some NPAPI features or restricts them, resulting in new bugs
- ⇒ Patching the browser is a much cleaner approach

#### Custom NPAPI Browser

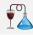

# We provide some **patches for Chromium** that support most of the Pipelight features

Most other browsers still provide NPAPI support

```
(Firefox, Midori, Uzbl, ...)
```

- but what if they all have dropped support?
- Possible solution: Custom NPAPI browser ("pipelight-browser")
  - a special-purpose Firefox (or patched Chrome) for Windows plugins
  - more user-friendly: everything preconfigured and sandboxed
  - "netflix-desktop" already implements a lot of these features, can be updated to better support multiple plugins

## Conclusion

#### Conclusion

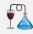

- Pipelight/wine-compholio provides ...
  - better performance than using Wine directly
  - fixes for lots of bugs you would encounter with vanilla Wine
  - user-friendly way to install and use Windows plugins on Linux
- Nevertheless, Pipelight is not finished yet!
  - Review and finalize sandboxing
  - GPU accelerated video decoding
  - FreeBSD/MacOS support
  - support for MacOS plugins on Linux (Darling)
  - continue support after end of NPAPI

# Questions?

#### Contact us

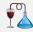

- Contact us:
  - Mail: michael@fds-team.de

sebastian@fds-team.de erich.e.hoover@gmail.com

• **IRC**: #pipelight on freenode

- Find out more about Pipelight:
  - https://launchpad.net/pipelight
  - http://fds-team.de
- Sourcecode:
  - https://bitbucket.org/mmueller2012/pipelight
  - https://bitbucket.org/mmueller2012/pipelight-sandbox
  - https://github.com/compholio/wine-compholio-daily
  - Contributions are welcome!

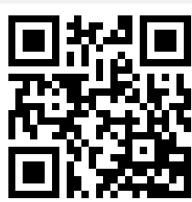